# **ADMINISTRATIVE GUIDE FOR SHAREHOLDERS**

# **EXTRAORDINARY GENERAL MEETING ("EGM") OF AHB HOLDINGS BERHAD**

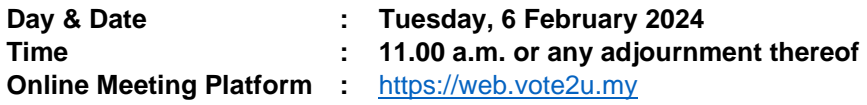

AHB Holdings Berhad's ("**AHB**" or the "**Company**") Extraordinary General Meeting ("**EGM**") will be held as a fully virtual meeting through live streaming and online remote voting using Remote Participation and Voting ("**RPV**") facilities provided via Vote2U at [https://web.vote2u.my.](https://web.vote2u.my/)

Kindly note that the quality of the live streaming is highly dependent on the bandwidth and stability of the internet connection of the participants (shareholders and proxies). Hence, you are required to ensure that internet connectivity throughout the duration of the meeting is maintained.

## **ENTITLEMENT TO PARTICIPATE AND VOTE REMOTELY**

Shareholders whose names appear on the Record of Depositors ("**ROD**") as at **29 January 2024** shall be eligible to attend, participate and vote remotely in the meeting, or appoint proxy(ies)/ the Chairman of the EGM ("**Chairman**") to attend, participate and/or vote on his/her behalf.

#### **PROCEDURES TO PARTICIPATE IN RPV**

Please follow the procedures to participate in RPV as summarised below:

# **BEFORE EGM DAY**

# **A: REGISTRATION**

#### **Individual Shareholders**

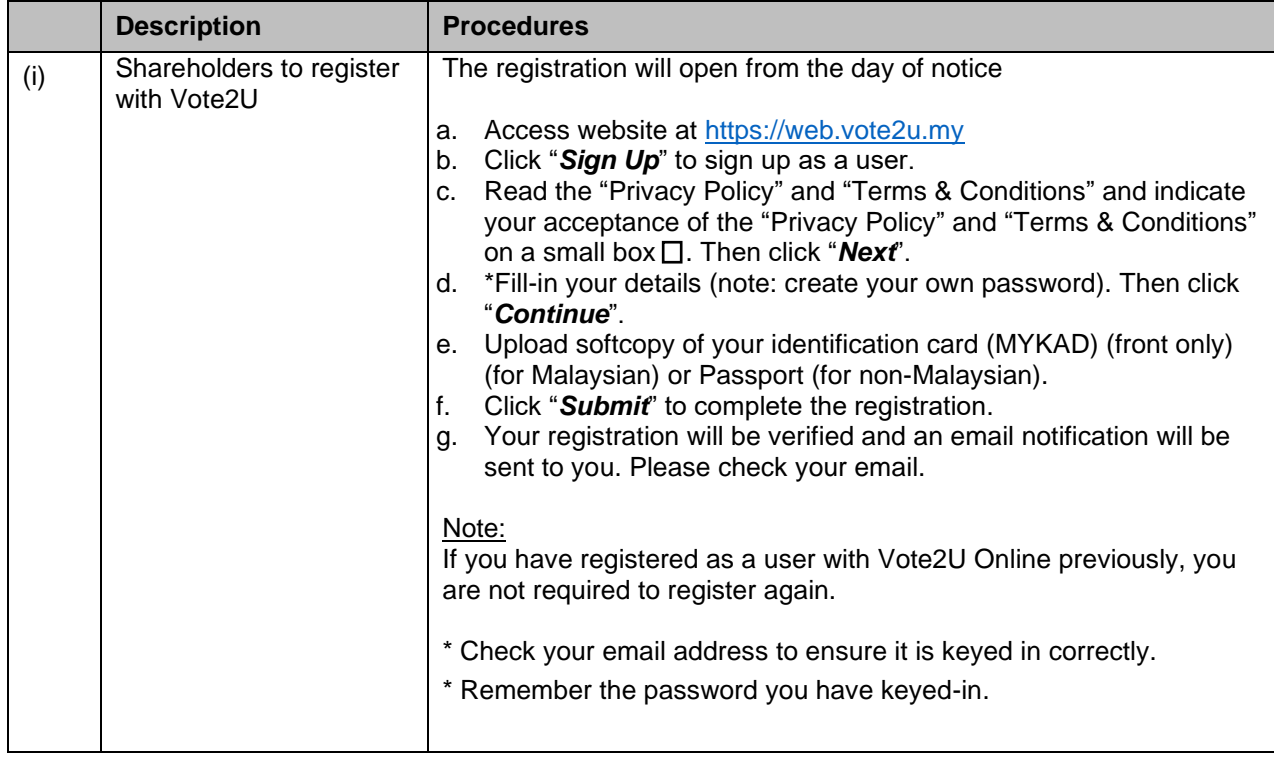

## **B: REGISTRATION PROXY**

## **Individual Shareholder / Corporate Shareholder / Nominees Company**

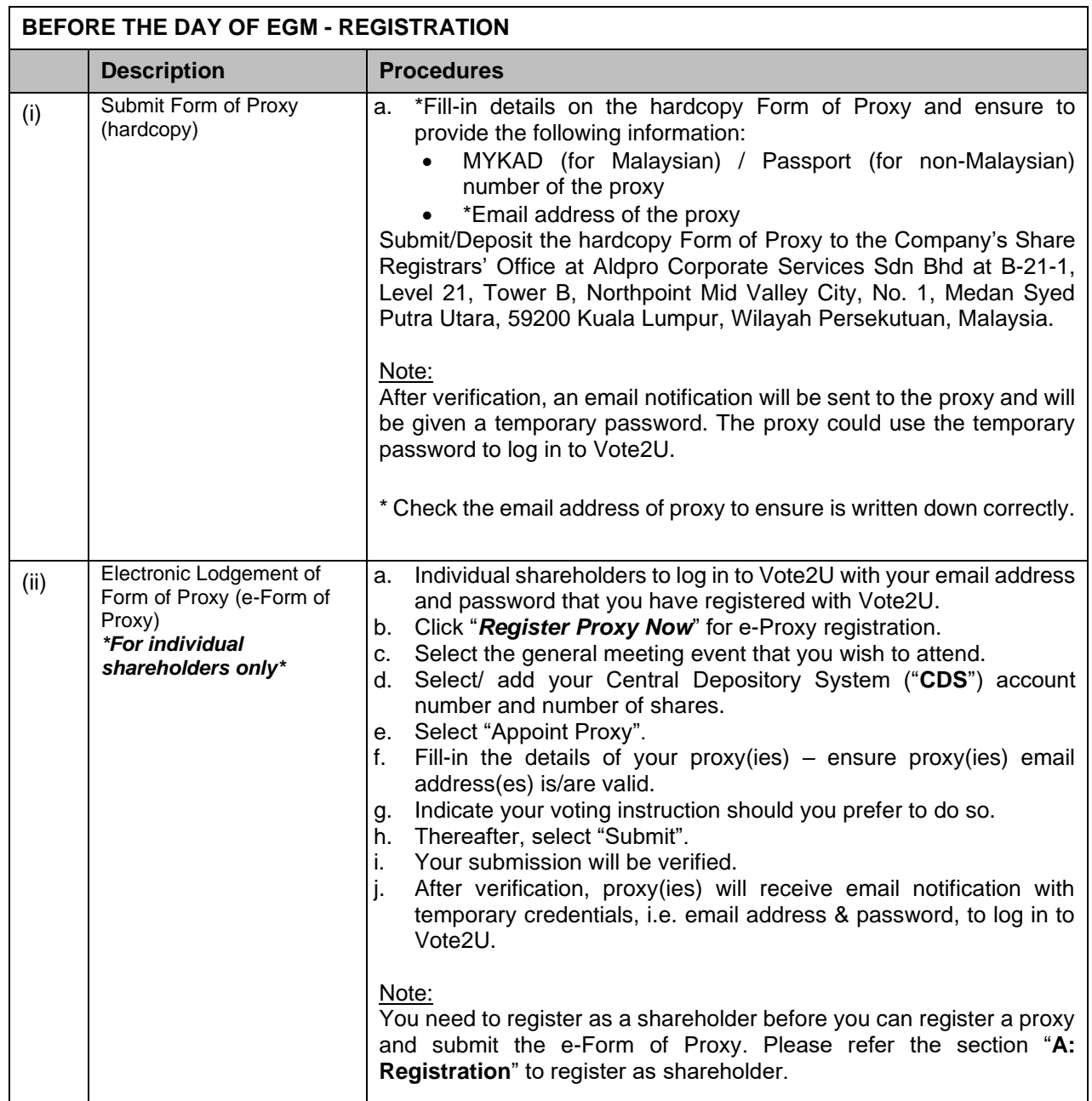

Shareholders who appoint proxy(ies) to participate in the fully virtual EGM must ensure that the hardcopy Form of Proxy or e-Form of Proxy is submitted not less than forty-eight (48) hours before the time for holding the meeting or any adjourned meeting at which the person named in the instrument proposes to vote and in default, the instrument of proxy shall not be treated as valid. The Form of Proxy or e-Form of Proxy once deposited/submitted will not preclude you from attending and voting in person at the EGM should you subsequently wish to do so.

# **ON EGM DAY**

# **A: WATCH LIVE STREAMING**

#### **Individual Shareholders & Proxies**

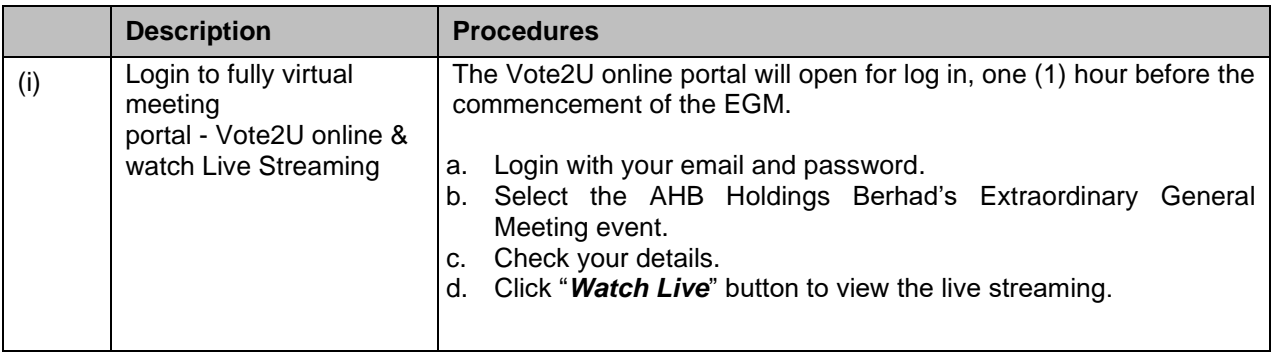

# **B: ASK QUESTIONS**

# **Individual Shareholders & Proxies**

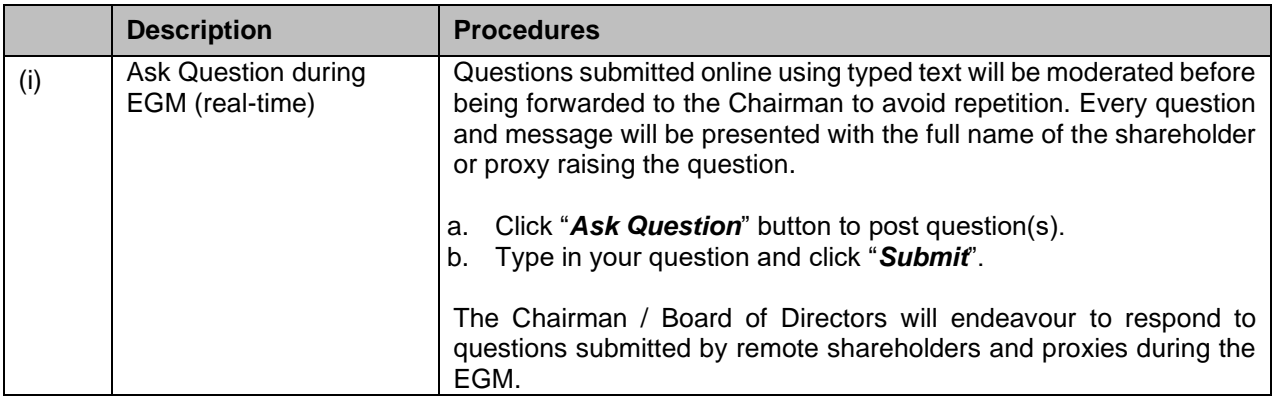

# **C: VOTING REMOTELY**

## **Individual Shareholders & Proxies**

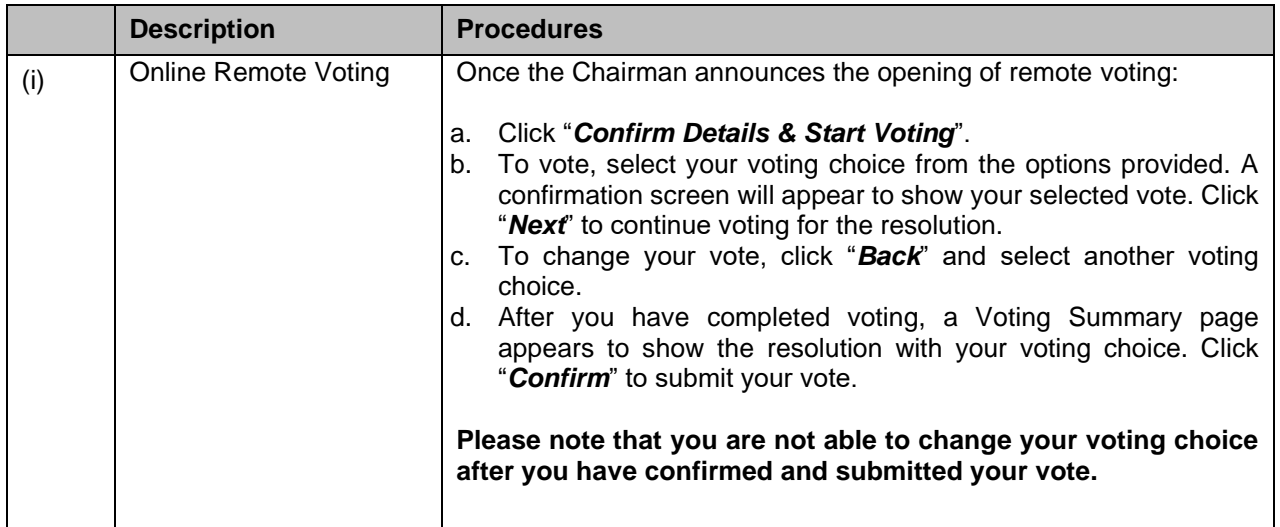

# **ADDITIONAL INFORMATION**

# **Voting Procedure**

Pursuant to Paragraph 8.29A of the Main Market Listing Requirements of Bursa Malaysia Securities Berhad, voting at the EGM will be conducted by poll. Poll administrator and independent scrutineers will be appointed to conduct the polling process and verify the results of the poll respectively.

# **No Door Gift or e-Voucher or Food Voucher**

There will be no door gift or e-Voucher or food voucher given at this EGM.

## **Enquiry**

a. If you have enquiry relating to the RPV or encounters issues with the log in, steps to connect to live streaming and online voting, please contact Vote2U helpdesk during office hours (8.30 a.m. to 5.30 p.m.) on Mondays to Fridays (except public holidays) as follows:

Telephone No. : 03-7664 8520/03-7664 8521 Email : [vote2u@agmostudio.com](mailto:vote2u@agmostudio.com)